#### "Most Demanded Brand for Shaping IT Career"

# HTML 5 & CSS 3

#### ♦ Vision And Future Of HTML5

- What Is HTML5? History of HTML5
- Philosophy of HTML5
- Future Of HTML5

#### ♦ Getting Started With HTML5

- Browser Support
- Features Detection
- Support For Legacy Browsers
- Graceful Degradation
- Emulation on of HTML5
- Developer Tools in HTML5

#### ♦ Structure Of A Web Page

- HTML5 DOCTYPE
- Page Encoding
- Markup
- Updated Elements
- New Structural Elements
- New Attributes in HTML5
- Elements And Attributes
- HTML5 And CSS3

#### ♦ HTML5 Forms

- The Needs For Web Applications in Changing Time?
- Current Available Solutions
- New Input Types
- Input Type
- Attributes of HTML5
- Form Validation
- Browser compatibilities
- ♦ Audio/ Video
  - The State of Web Audio/ Video on Plugins
  - The State Of A/V

- HTML Media
- HTML Multimedia
- HTML5 Audio/Video Markup
- Attributes And Methods
- Audio/Video Events
- Customizing A/V Controls
- ♦ Canvas Vs. SVG Accessibility
  - Using A Canvas
  - Context And Coordinates
  - Drawing Shapes
  - Working With Paths
  - Drawing Straight Lines, Circles and Arcs
  - Drawing Text

#### HTML5 Geolocation

- Geolocation
- Privacy concerns
- Two Main Methods and position objects
- Handling Errors
- The Position Options Object

# HTML5 Web Workers

- The existing JavaScript Execution Model
- HTML Web Storage
- App Cache
- HTML SSE
- Web Workers
- Usage Of Web Workers
- Communication APIs
- Handling Errors
- Browser Support
- ♦ HTML MathML
- ♦ HTML Semantic

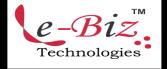

Add.: D-25, Near Oxford College, Vasant Vihar, Padav, Gwalior, MP - 474011 Mob. No.: +91-7067326661, +91-7067326663 II Direct No.:+91-751-4010424 Mail To: <u>info@ebiztechnocrats.com</u>,t<u>rainings@ebiztechnologies.com</u> URL: <u>www.ebiztechnologies.in</u> Courseware Updated as on 01-09-*2017* 

# <u>CSS 3</u>

#### ♦ The Power of CSS

- Doing More with Less
- A First Example
- Challenges
- Next Up

# ♦ Introducing CSS3

- What is CSS3?
- The History of CSS
- Browser Support
- HTML5

# Selectors and Pseudo Classes

- Attribute Selectors
- The Target Pseudo-Class
- UI Element States Pseudo-Classes
- Negation Pseudo-Class
- Structural Pseudo-Classes

# ♦ Fonts and Text Effects

- Fonts on the Web
- Font Services
- The @font-face Rule
- Text Shadow
- Word Wrapping
- Colours, Gradients, Background Images, and Masks
  - Colour
  - The Opacity Property
  - Backgrounds
  - background-origin, and background-size

# ♦ Borders and Box Effects

- Image Borders
- Rounded Corners
- Box Shadow

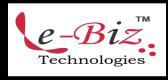

Add.: D-25, Near Oxford College, Vasant Vihar, Padav, Gwalior, MP - 474011 Mob. No.: +91-7067326661, +91-7067326663 II Direct No.:+91-751-4010424 Mail To: <u>info@ebiztechnocrats.com</u>,<u>trainings@ebiztechnologies.com</u> URL: <u>www.ebiztechnologies.in</u> Courseware Updated as on 01-09-*2017* 

- Transitions, Transforms, and Animations
  - Transitions and Transforms
  - Transitions
- ♦ Layout: Columns and Flexible Box
  - Layout: Columns and Flexible Box
  - Flexible Box Model
- Vendor Prefixes
  - What Are Vendor Prefixes?
  - Maybe They Aren't So Bad
  - Strategies
  - Embedding Media
    - Video Formats
    - Styling Video
- Accessibility Features
  - Web Accessibility
  - The CSS3 Speech Module